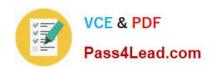

# 642-885<sup>Q&As</sup>

Deploying Cisco Service Provider Advanced Routing

## Pass Cisco 642-885 Exam with 100% Guarantee

Free Download Real Questions & Answers PDF and VCE file from:

https://www.pass4lead.com/642-885.html

100% Passing Guarantee 100% Money Back Assurance

Following Questions and Answers are all new published by Cisco
Official Exam Center

- Instant Download After Purchase
- 100% Money Back Guarantee
- 365 Days Free Update
- 800,000+ Satisfied Customers

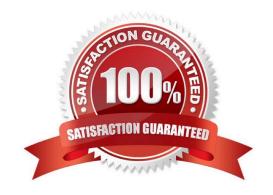

## https://www.pass4lead.com/642-885.html 2022 Latest pass4lead 642-885 PDF and VCE dumps Download

#### **QUESTION 1**

What is one of the configuration errors within an AS that can stop a Cisco IOS-XR router from announcing certain prefixes to its EBGP peers?

- A. Some prefixes were mistagged with the no-export BGP community
- B. Some prefixes were set with an MED of 0
- C. The outbound BGP route policy only has set actions defined without any pass actions defined
- D. The inbound BGP route policy only has set actions defined without any pass actions defined

Correct Answer: A

#### **QUESTION 2**

R1 is designated as the PIM RP within the SP core. Which two configuration parameters must be used to enable and activate R1 as the BSR and RP for the core environment? (Choose two.)

- A. ip pim send-rp-announce loopback0 scope 16
- B. ip pim bsr-candidate loopback0
- C. ip pim send-rp-discovery loopback0 scope 16
- D. ip pim rp-candidate loopback0
- E. ip pim send-RP-announce loopback0 scope 16 group-list 1

Correct Answer: BD

#### **QUESTION 3**

On Cisco IOS-XR, which BGP configuration group allows you to define address-family independent commands and address-family dependent commands for each address family?

- A. neighbor-group
- B. session-group
- C. af-group
- D. peer-group

Correct Answer: A

-Commands relating to a peer group found in Cisco IOS Release 12.2 have been removed from Cisco IOS XR software. Instead, the af-group, session-group, and neighbor-group configuration commands are added to support the neighbor in Cisco IOS XR software: The af-group command is used to group address family-specific neighbor commands within an IPv4 or IPv6 address family. Neighbors that have the same address family configuration are able to use the address

## https://www.pass4lead.com/642-885.html

2022 Latest pass4lead 642-885 PDF and VCE dumps Download

family group name for their address family-specific configuration. A neighbor inherits the configuration from an address family group by way of the use command. If a neighbor is configured to use an address family group, the neighbor will (by default) inherit the entire configuration from the address family group. However, a neighbor will not inherit all of the configuration from the address family group if items are explicitly configured for the neighbor. The session-group command allows you to create a session group from which neighbors can inherit address family-independent configuration. A neighbor inherits the configuration from a session group by way of the use command. If a neighbor is configured to use a session group, the neighbor (by default) inherits the session group\\\\\'s entire configuration. A neighbor-group command helps you apply the same configuration to one or more neighbors. Neighbor groups can include session groups and address family groups. This additional flexibility can create a complete configuration for a neighbor. Once a neighbor group is configured, each neighbor can inherit the configuration through the use command. If a neighbor is configured to use a neighbor group, the neighbor (by default) inherits the neighbor group\\'s entire BGP configuration. However, a neighbor will not inherit all of the configuration from the neighbor group if items are explicitly configured for the neighbor. In addition, some part of the neighbor group\\'s configuration could be hidden if a session group or address family group was also being used

#### **QUESTION 4**

Refer to the exhibit.

```
router bgp 64500
bfd multiplier 2
bfd minimum-interval 20
address-family ipv4 unicast
network 10.1.1.0/24
!
address-family ipv6 unicast
!
neighbor 192.168.1.1
remote as 65001
address-family ipv4 unicast
!
```

Which configuration is missing to complete the configuration task of enabling BFD with the 192.168.1.1 EBGP peer?

A. bfd fast-detect also needs to be enabled globally under router bgp 64500 RP/0/RSP0/CPU0:P1(config-bgp)#bfd fast-detect

- B. bfd fast-detect also needs to be enabled for the address-family under address-family ipv4 unicast RP/0/RSP0/CPU0:P1(config-bgp-af)#bfd fast-detect
- C. bfd fast-detect also needs to be enabled for the 192.168.1.1 neighbor under neighbor 192.168.1.1 RP/0/RSP0/CPU0:P1(config-bgp-nbr)#bfd fast-detect
- D. bfd fast-detect also needs to be enabled for the 192.168.1.1 neighbor address-family under neighbor 192.168.1.1 address-family ipv4 unicast RP/0/RSP0/CPU0:P1(config-bgp-nbr-af)#bfd fast-detect
- E. bfd fast-detect also needs to be enabled globally on the router RP/0/RSP0/CPU0:P1(config)#bfd fast-detect

## https://www.pass4lead.com/642-885.html

2022 Latest pass4lead 642-885 PDF and VCE dumps Download

Correct Answer: C

#### bfd fast-detect

To enable bidirectional forwarding detection (BFD) to detect failures in the path between adjacent forwarding engines, use the bfd fast detect command in the appropriate configuration mode. To return the software to the default state in which BFD is not enabled, use the no form of this command.

bfd fast-detect [disable | ipv4]

no bfd fast-detect

#### Syntax Description

| disable   | Prevents BFD settings from being inherited from the parent.                                                                        |
|-----------|----------------------------------------------------------------------------------------------------|
| ipv4      | Enables Intermediate System-to-Intermediate System (IS-IS) BFD detection of failures the path between adjacent forwarding engines. |
|           | Note The ipv4 keyword is available in IS-IS router configuration mode only.                                                        |
| efaults   |                                                                                                    |
|           | not enabled.                                                                                                    |
| ommand    | d Modes                                                                                                    |
| BGP con   | nfiguration mode                                                                                                    |
| Session   | or configuration or group configuration or group configuration                                                                     |
| IS-IS rou | iter configuration mode                                                                                                    |
| Interface | configuration                                                                                                    |

#### Defaults

#### **Command Modes**

#### BGP configuration mode

## IS-IS router configuration mode

#### MPLS-TE configuration mode

Interface configuration

#### OSPF router configuration mode

Router configuration Area configuration Area Interface configuration

#### **QUESTION 5**

## https://www.pass4lead.com/642-885.html

2022 Latest pass4lead 642-885 PDF and VCE dumps Download

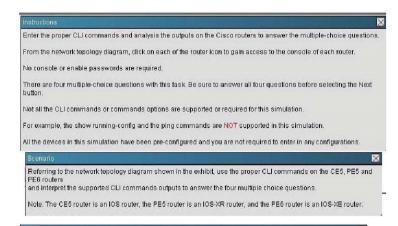

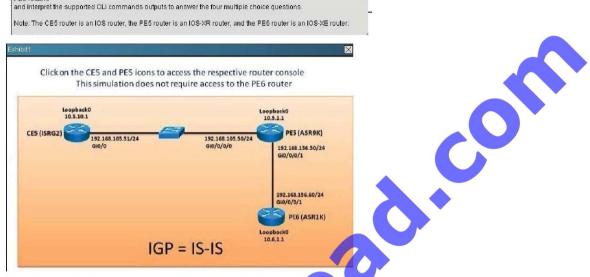

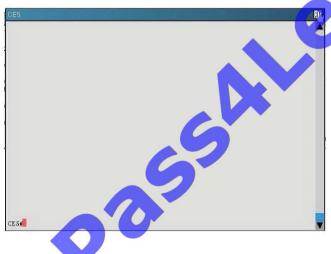

## https://www.pass4lead.com/642-885.html 2022 Latest pass4lead 642-885 PDF and VCE dumps Download

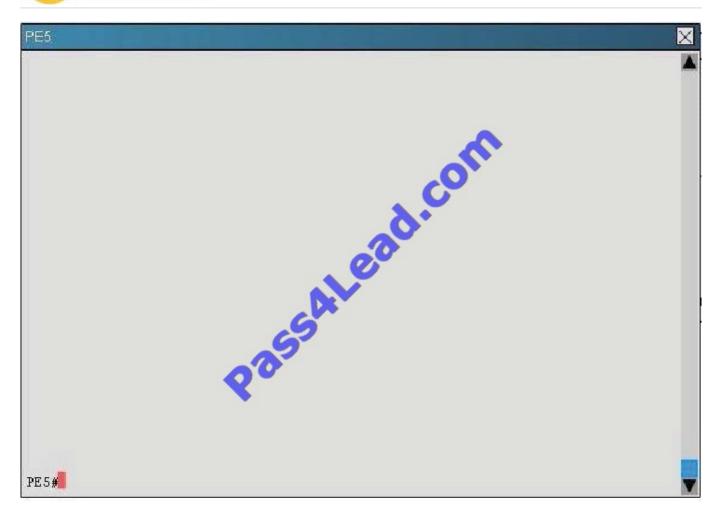

On the PE, which two statements are correct regarding the (192.168.156.60,224.1.1.1) entry? (Choose two,)

- A. The RPF neighbor points towards the RP
- B. The RPF neighbor is reachable overthe Gi0/0/0/1 interface
- C. The OIL contains the GiO/0/0/0 interface
- D. The IIL is Null

Correct Answer: AC

#show ip mroute

Latest 642-885 Dumps

642-885 VCE Dumps

642-885 Braindumps

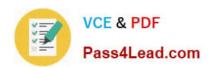

To Read the Whole Q&As, please purchase the Complete Version from Our website.

## Try our product!

100% Guaranteed Success

100% Money Back Guarantee

365 Days Free Update

**Instant Download After Purchase** 

24x7 Customer Support

Average 99.9% Success Rate

More than 800,000 Satisfied Customers Worldwide

Multi-Platform capabilities - Windows, Mac, Android, iPhone, iPod, iPad, Kindle

We provide exam PDF and VCE of Cisco, Microsoft, IBM, CompTIA, Oracle and other IT Certifications. You can view Vendor list of All Certification Exams offered:

https://www.pass4lead.com/allproducts

## **Need Help**

Please provide as much detail as possible so we can best assist you. To update a previously submitted ticket:

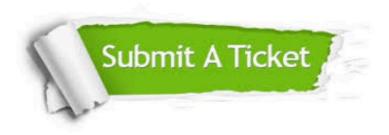

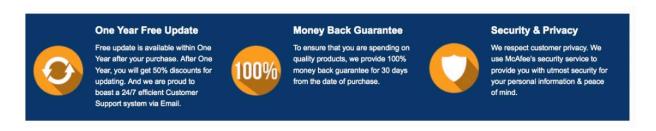

Any charges made through this site will appear as Global Simulators Limited.

All trademarks are the property of their respective owners.

Copyright © pass4lead, All Rights Reserved.